ФИО: Поленова Инна Анаконная Рнекоммерческая организация среднего профессионального образования «Колледж Волжского университета имени В.Н. Татищева» Документ подписан простой электронной подписью Информация о владельце: Должность: Генеральный директор Дата подписания: 24.10.2023 20:59:04 Уникальный программный ключ:

2bc51b031f52f1ef87c6946d50ac9f5ab912348ab42251f7e55eb40acef68095

### **УТВЕРЖДЕНО**

приказом генерального директора АНО СПО «Колледж ВУиТ» И.А. Поленовой от 29 апреля 2022 г. №45

Рабочая программа дисциплины

### **ОП.5 ИНФОРМАЦИОННЫЕ ТЕХНОЛОГИИ**

профессионального цикла

основной профессиональной образовательной программы по специальности

09.02.01 Компьютерные системы и комплексы

Тольятти, 2022 г.

### ОДОБРЕНА Педагогическим Советом Протокол № 5 от «15» апреля 2022г.

Составитель: Мигунова Елена Григорьевна, заведующая отделением «Сервиса и информационных технологий» АНО СПО «Колледж ВУиТ».

Рабочая программа профессионального модуля разработана на основе федерального государственного образовательного стандарта среднего профессионального образования по специальности **09.02.01 Компьютерные системы и комплексы**, утвержденной приказом Министерства образования и науки РФ от «28» июля 2014 г. № 849

# **СОДЕРЖАНИЕ**

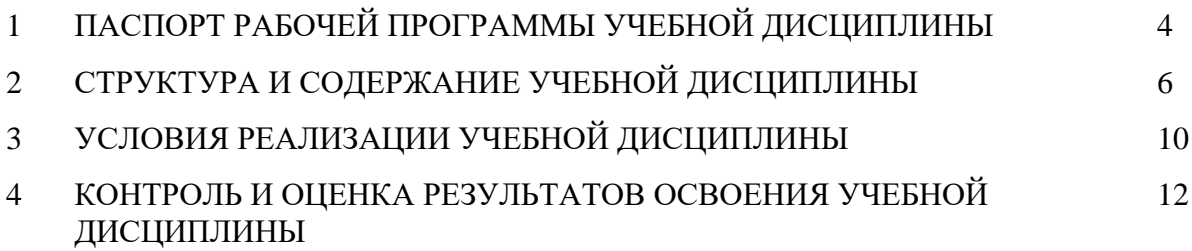

### **1. ПАСПОРТ ПРОГРАММЫ УЧЕБНОЙ ДИСЦИПЛИНЫ**

### **1.1. Область применения программы**

Рабочая программа учебной дисциплины (далее программа УД) - является частью основной профессиональной образовательной программы АНО СПО «Колледж ВУиТ» по специальности СПО **09.02.01 Компьютерные системы и комплексы**.

Рабочая программа составлена для очной формы обучения.

### **1.2. Место дисциплины в структуре основной профессиональной образовательной программы:**

Рабочая программа входит в обязательную часть профессионального цикла.

### **1.3. Цели и задачи дисциплины – требования к результатам освоения дисциплины:**

Базовая часть

В результате освоения дисциплины студент должен уметь:

- Обрабатывать текстовую и числовую информацию.

- Применять мультимедийные технологии обработки и представления информации.

- Обрабатывать экономическую и статистическую информацию, используя средства пакета прикладных программ.

В результате освоения дисциплины студент должен знать:

- Назначение и виды информационных технологий, технологии сбора, накопления, обработки, передачи и распространения информации.

- Состав, структуру, принципы реализации и функционирования информационных технологий.

- Базовые и прикладные информационные технологии

- Инструментальные средства информационных технологий.

Содержание дисциплины должно быть ориентировано на подготовку студентов к освоению профессиональных модулей ОПОП *по специальности 09.02.01 Компьютерные системы и комплексы* и овладению профессиональными компетенциями (ПК):

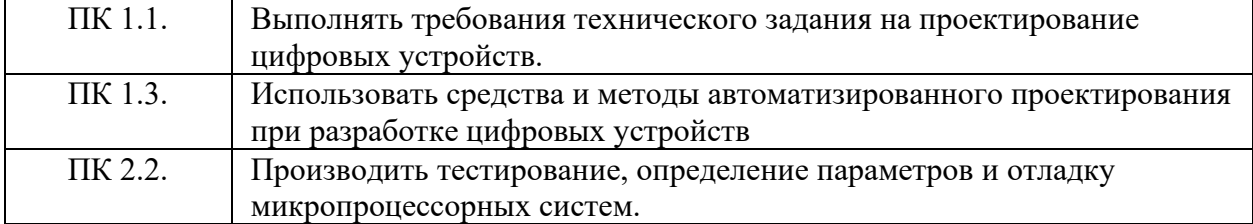

В процессе освоения дисциплины у студентов должны формировать общие компетенции (ОК):

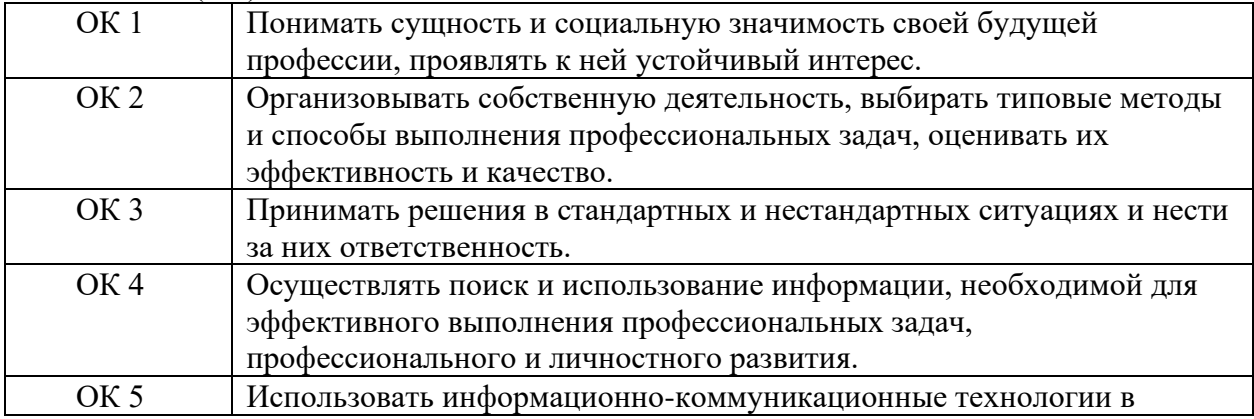

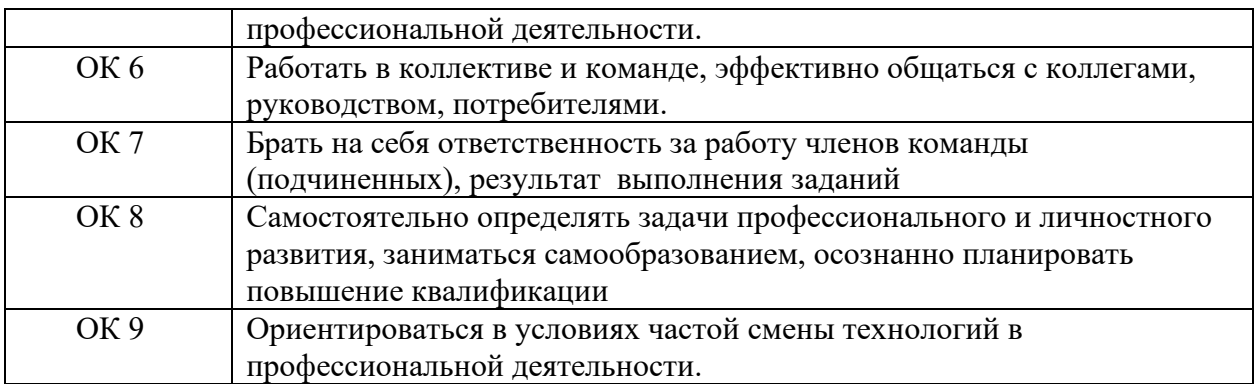

# **1.4. Рекомендуемое количество часов на освоение программы дисциплины:**

максимальной учебной нагрузки обучающегося 111 часов, в том числе:

- − обязательной аудиторной учебной нагрузки обучающегося 86 часов;
- − самостоятельной работы обучающегося 25 часа.

# **2. СТРУКТУРА И СОДЕРЖАНИЕ УЧЕБНОЙ ДИСЦИПЛИНЫ**

# **2.1. Объем учебной дисциплины и виды учебной работы**

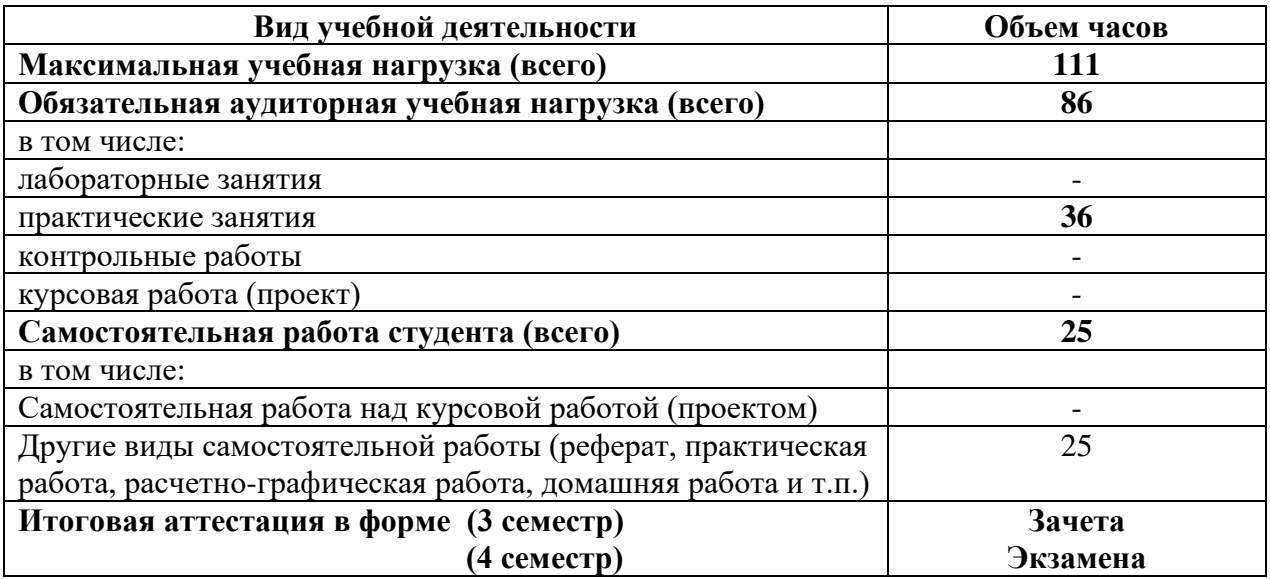

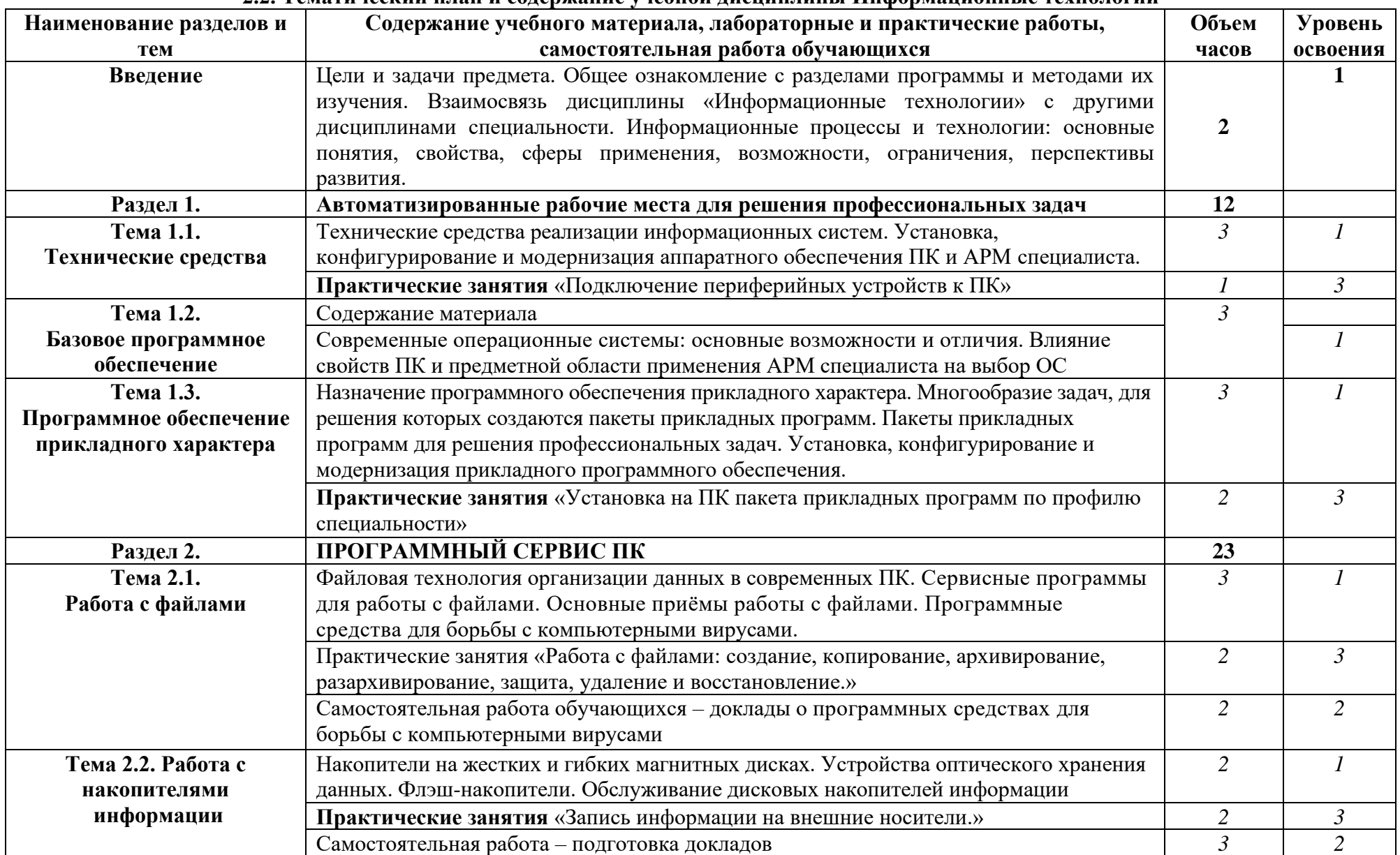

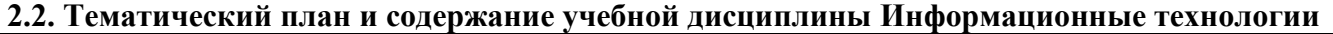

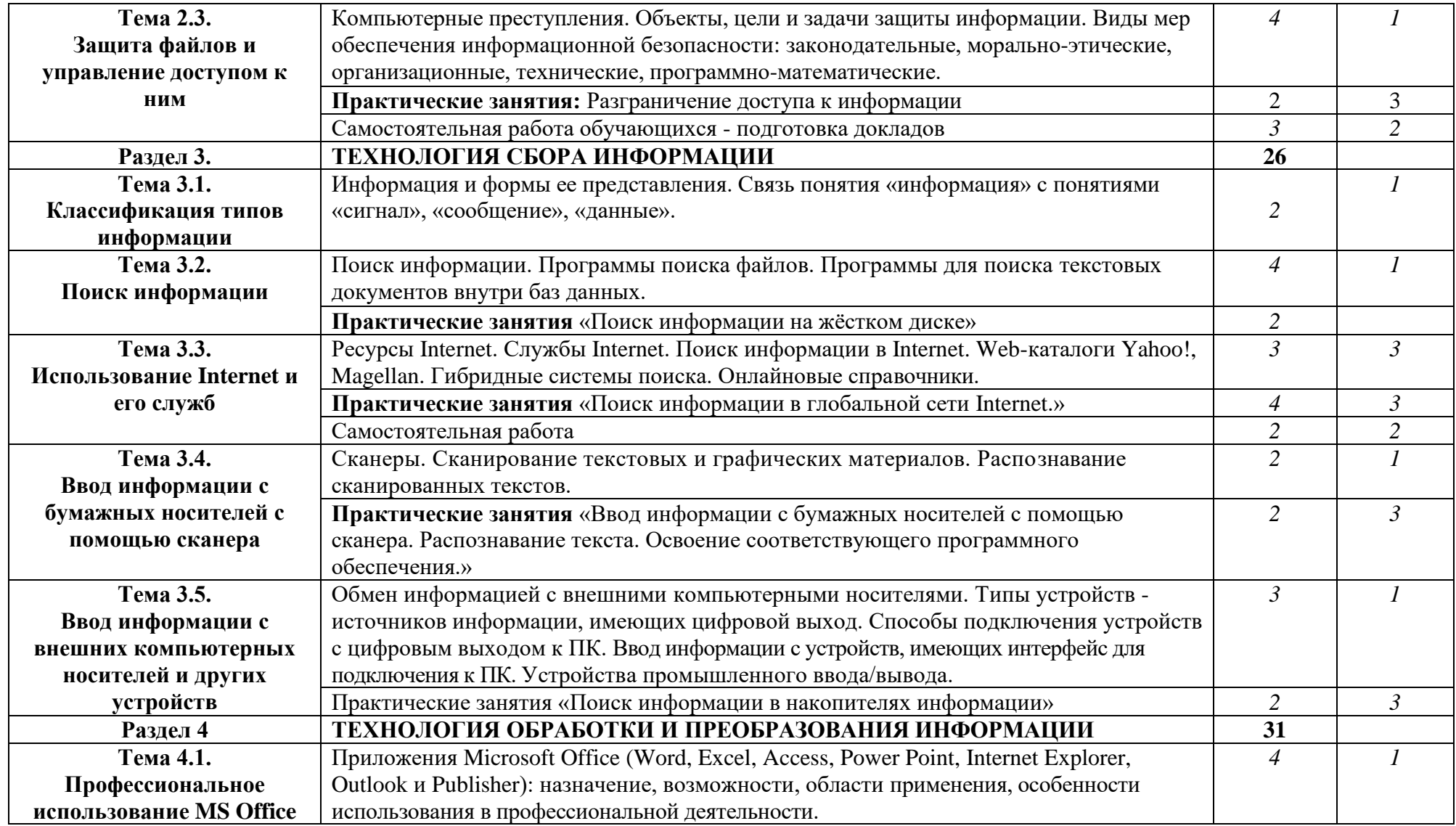

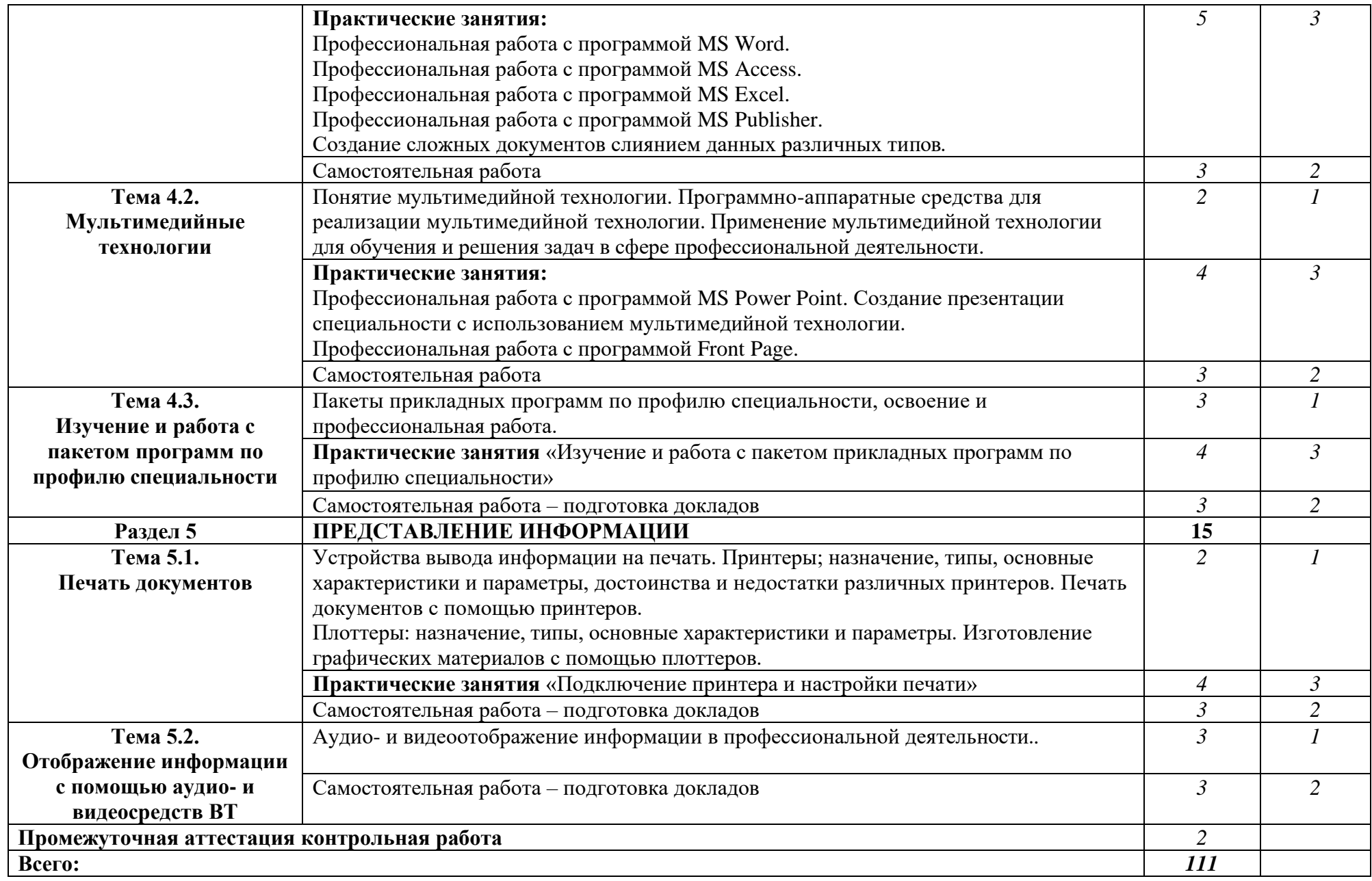

### **3. УСЛОВИЯ РЕАЛИЗАЦИИ ПРОГРАММЫ ДИСЦИПЛИНЫ**

#### **3.1. Требования к минимальному материально-техническому обеспечению**

Кабинет информатики (компьютерный класс)

Перечень основного оборудования:

офисная мебель на 20 мест, 10 ПК с возможностью подключения к сети "Интернет" и обеспечением доступа в электронную информационно-образовательную среду.

### **3.2. Информационное обеспечение обучения**

### **Перечень рекомендуемых учебных изданий, Интернет-ресурсов, дополнительной литературы.**

#### **3.2.1. Основные источники:**

1. Информационные технологии : учебное пособие / Л. Г. Гагарина, Я. О. Теплова, Е. Л. Румянцева, А. М. Баин ; под ред. Л. Г. Гагариной. — Москва : ФОРУМ : ИНФРА-М, 2019. — 320 с. — (Профессиональное образование). - ISBN 978-5-8199-0608-8. - Текст : электронный. - URL: https://znanium.com/catalog/product/1018534.

2. Информационные технологии : учебное пособие / Л. Г. Гагарина, Я. О. Теплова, Е. Л. Румянцева, А. М. Баин ; под ред. Л. Г. Гагариной. — Москва : ФОРУМ : ИНФРА-М, 2019. — 320 с. — (Профессиональное образование). - ISBN 978-5-8199-0608-8. - Текст : электронный. - URL: https://znanium.com/catalog/product/1018534.

3. Гохберг, Г.С. Информационные технологии: учебник для СПО. - М.: Академия, 2007. - 208 с.

4. Борисова, М.В. Основы информатики и вычислительной техники. — Ростов на/Д: Феникс, 2006.

#### **3.2.2. Дополнительные источники:**

1. Астафьева Н.Е., Гаврилова С.А., Цветкова М.С. Информатика и ИКТ: Практикум для профессий и специальностей технического и социально-экономического профилей: учеб. пособие для студ. учреждений сред. проф. образования / под ред. М. С. Цветковой. — М., 2014.

2. Великович Л.С., Цветкова М.С. Программирование для начинающих: учеб. издание. — М., 2011.

3. Грацианова Т.Ю. Программирование в примерах и задачах: учебное пособие — М.: 2016.

4. Залогова Л.А. Компьютерная графика. Элективный курс: практикум / Л. А. Залогова — М., 2011.

5. Логинов М.Д., Логинова Т.А. Техническое обслуживание средств вычислительной техники: учеб. пособие. — М., 2010.

6. Мельников В.П., Клейменов С.А., Петраков А.В. Информационная безопасность: Учебное пособие / под ред. С.А. Клейменова. – М.: 2013

7. Назаров С.В., Широков А.И. Современные операционные системы: учеб. пособие. — М., 2011.

8. Новожилов Е.О., Новожилов О.П. Компьютерные сети: учебник. – М.: 2013

9. Парфилова Н.И., Пылькин А.Н., Трусов Б.Г. Программирование: Основы алгоритмизации и программирования: учебник / под ред. Б. Г. Трусова. – М.: 2014

10. Сулейманов Р.Р. Компьютерное моделирование математических задач. Элективный курс: учеб. пособие. — М.: 2012

11. Шевцова А.М., Пантюхин П.Я. Введение в автоматизированное проектирование: учеб. пособие с приложением на компакт диске учебной версии системы АДЕМ. — М., 2011.

16. Федотова, Е. Л. Информационные технологии в профессиональной деятельности : учебное пособие / Е.Л. Федотова. — Москва : ФОРУМ : ИНФРА-М, 2024. — 367 с. — (Среднее профессиональное образование). - ISBN 978-5-8199-0752-8. - Текст : электронный. - URL: https://znanium.com/catalog/product/2079929.

### **3.2.3. Справочники, энциклопедии и Интернет-ресурсы:**

1. [www.fcior.edu.ru \(](http://www.fcior.edu.ru/)Федеральный центр информационно-образовательных ресурсов — ФЦИОР).

2. [www.s](http://www/)chool-collection.edu.ru (Единая коллекция цифровых образовательных ресурсов).

3. [www.i](http://www/)ntuit.ru/studies/courses (Открытые интернет-курсы «Интуит» по курсу «Информатика»).

4. [www.l](http://www/)ms.iite.unesco.org (Открытые электронные курсы «ИИТО ЮНЕСКО» по информационным технологиям).

5. [http://ru.i](http://ru/)ite.unesco.org/publications (Открытая электронная библиотека «ИИТО ЮНЕСКО» по ИКТ в образовании).

6. [www.m](http://www/)egabook.ru (Мегаэнциклопедия Кирилла и Мефодия, разделы «Наука Математика. Кибернетика» и «Техника / Компьютеры и Интернет»).

7. [www.i](http://www/)ct.edu.ru (портал «Информационно-коммуникационные технологии в образовании»).

8. [www.d](http://www/)igital-edu.ru (Справочник образовательных ресурсов «Портал цифрового образования»).

9. [www.w](http://www/)indow.edu.ru (Единое окно доступа к образовательным ресурсам Российской Федерации).

10. www.freeschool.altlinux.ru (портал Свободного программного обеспечения).

11. www.heap.altlinux.org/issues/textbooks (учебники и пособия по Linux).

[12. www.b](http://www/)ooks.altlinux.ru/altlibrary/openoffice (электронная книга «ОpenOffice. org: Теория и практика»).

13. [www.d](http://www/)ic.academic.ru (Академик. Словари и энциклопедии).

14. [www.b](http://www/)ooksgid.com (Воокs Gid. Электронная библиотека).

15. [www.g](http://www/)lobalteka.ru/index.html (Глобалтека. Глобальная библиотека научных ресурсов).

16. [www.w](http://www./)indow.edu.ru (Единое окно доступа к образовательным ресурсам).

17. www.iprbookshop.ru (Электронно-библиотечная система IPRbooks).

10. www.school.edu.ru/default.asp (Российский образовательный портал. Доступность, качество, эффективность).

## **4. КОНТРОЛЬ И ОЦЕНКА РЕЗУЛЬТАТОВ ОСВОЕНИЯ ДИСЦИПЛИНЫ**

**Контроль и оценка** результатов освоения учебной дисциплины осуществляется преподавателем в процессе проведения практических занятий, тестирования, а также выполнения обучающимися контрольной работы.

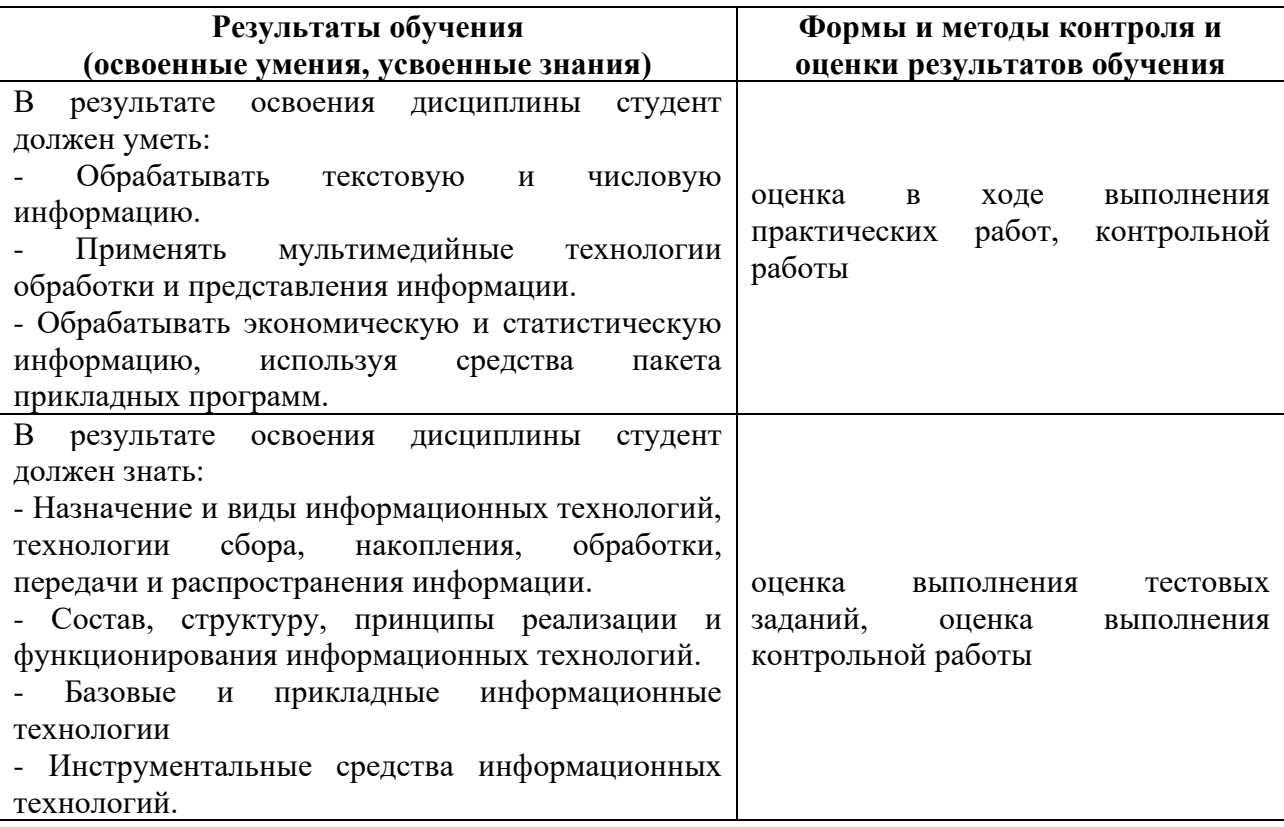